# Knowing Your Mac For OS-X Systems

# George the Help Desk

One of the problems I frequently encounter at the Help Desk is that people seeking my aid will tell me they know almost nothing about their Mac or how to use it. What often amazes them though is that, in actual fact, they do know quite a bit – it's just that their knowledge is all over the place, as one of them so nicely put it. One day at the doctors' I was looking through one of those magazines you'd expect to find there, when I came across a quiz – don't ask me what it was about, but it gave the reader an opportunity to see how much he/she knows about the subject. The beauty of such a quiz is that the reader is the only person who ever actually sees the results. And, you can't really cheat with such a quiz – looking at the answers will simply teach you what you didn't know before.

The quiz is divided into a number of topics, each with a range of questions. At the end of each topic are brief answers for each question. The way this quiz works is that you give yourself one mark for every question you can answer in a given topic. You can then asses yourself by counting the number of questions you answered correctly out of the total questions for the topic.

What I hope this quiz will achieve primarily is to identify for you your weaknesses. This will help both of us, in that we can concentrate on helping you with the gaps in your knowledge rather than wasting time going over material that you already know. And you never know, you may actually discover that there are topics that you know quite a bit about, where you can turn round and help others.

#### Jargon

Like any other self-respecting human activity, computing has its own jargon – like it or lump it, you will need to learn some of it. Jargon is really like a shortcut – a way of describing some aspect or activity without going into a lengthy explanation or description. The following illustration may help as you work through the definitions

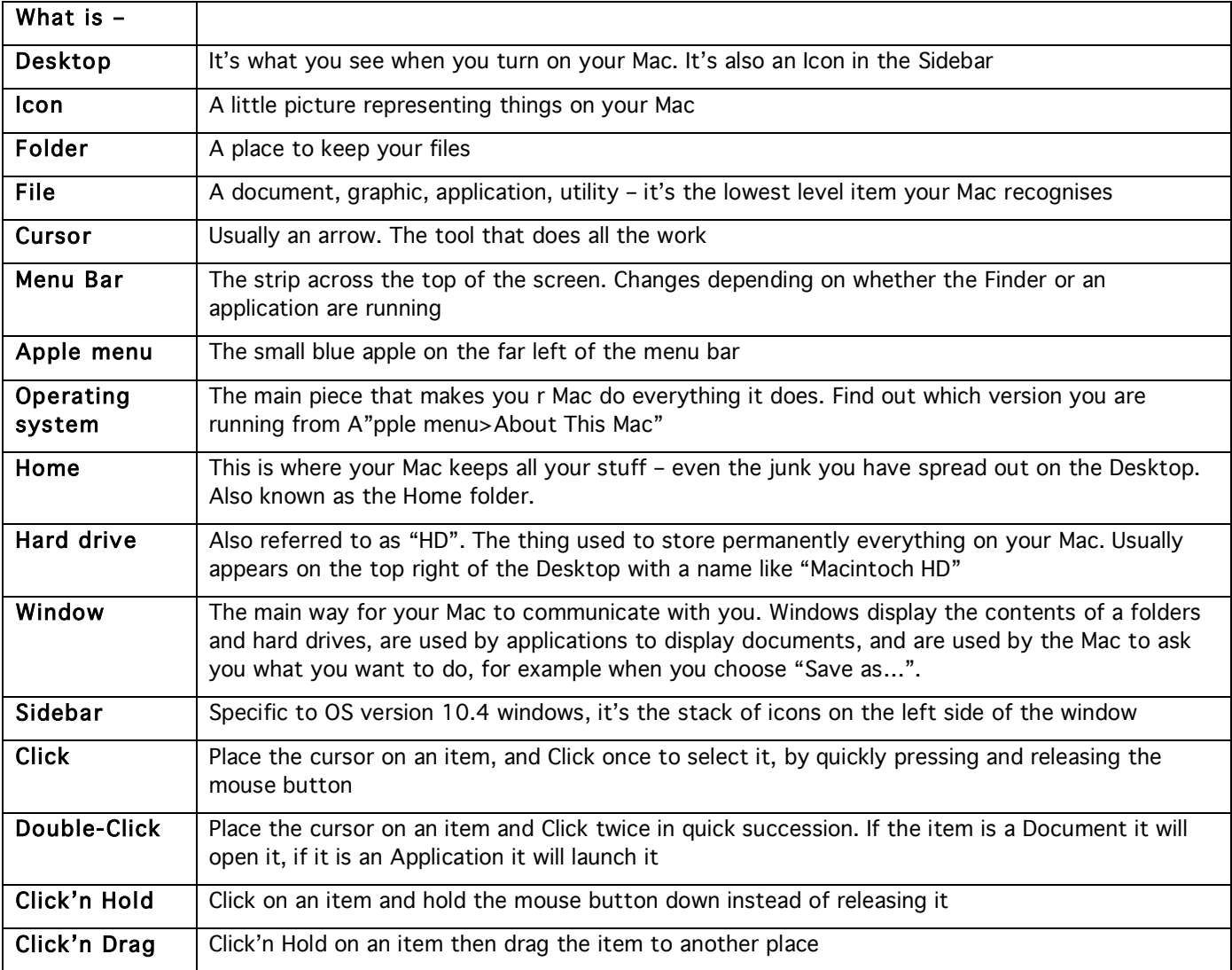

(Note – the items are in no particular order, for now the explanation is attached to the question)

# Keyboard

The keyboard is your primary means of inputting information into your Mac. In addition to the alpha-numeric keys your keyboard has a number of special keys. It's those special keys that often give you trouble.

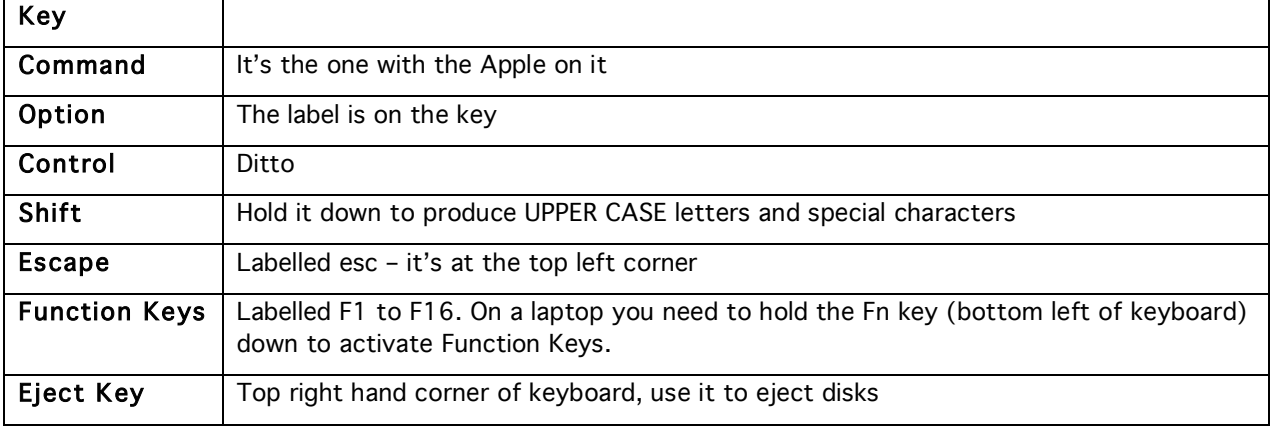

### Dock

The Dock serves two functions – it tells you what applications you have running and also lets you launch applications directly. Each application is represented by its icon.

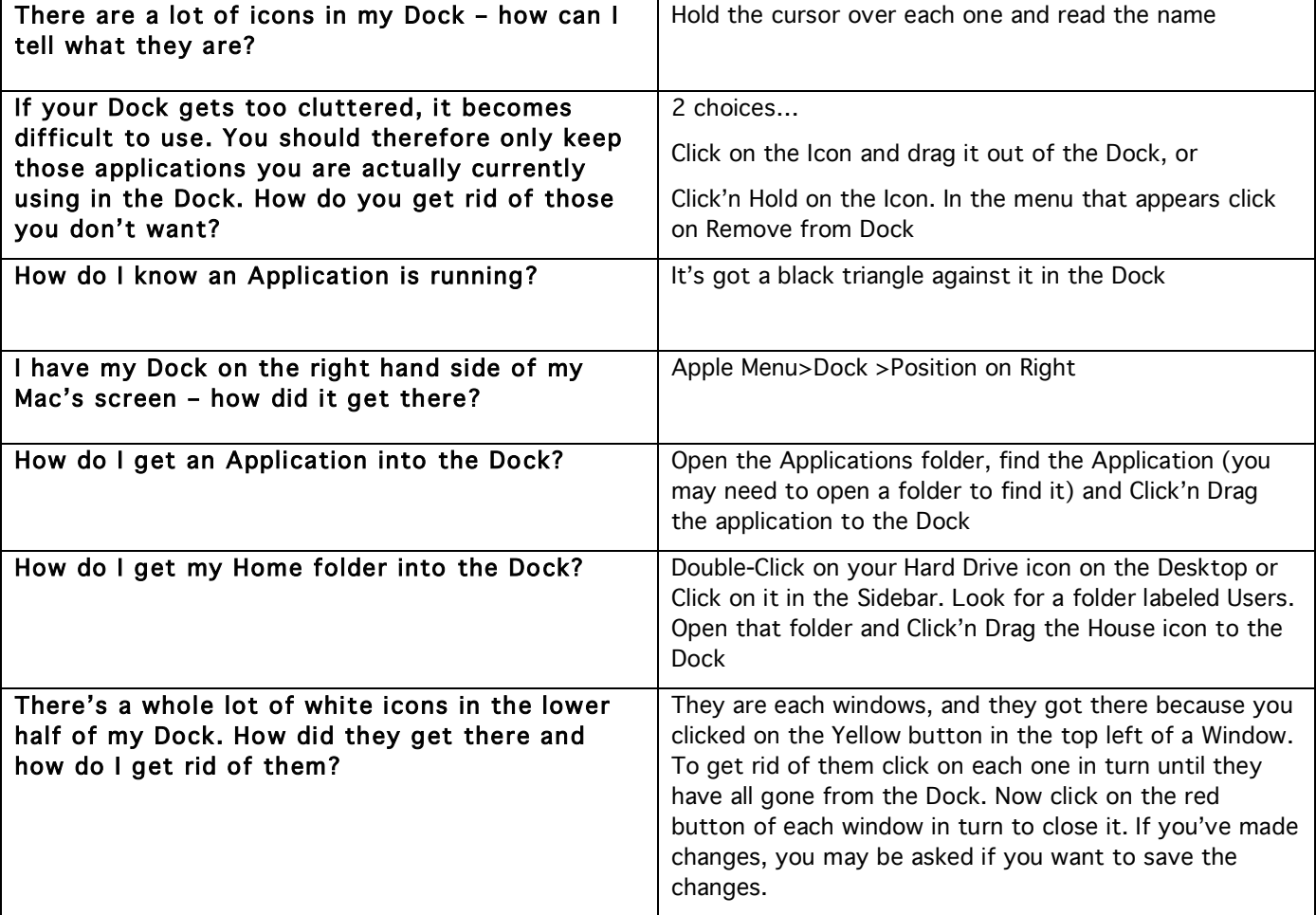

#### Finder

The Finder is what you use to organise your work. You will do most of your work in the Finder Window. This is what my Finder window looks like :–

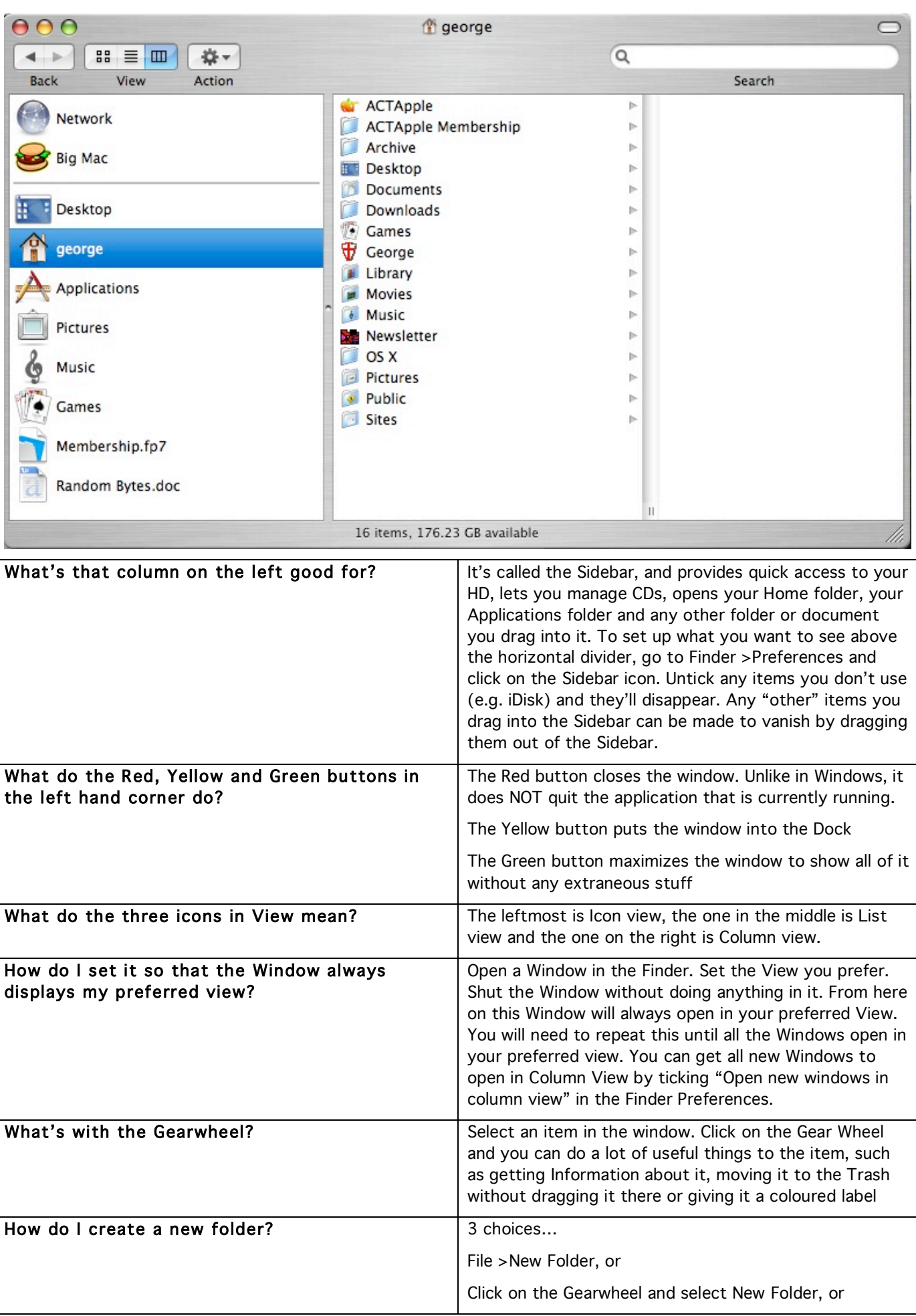

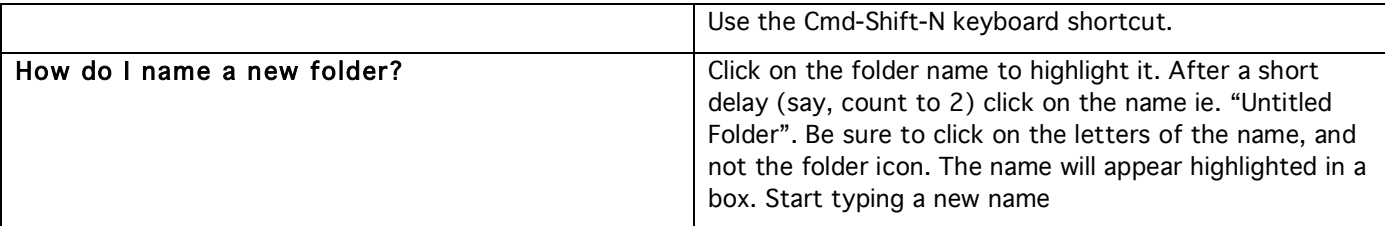

#### Open & Save

Opening a document, whether for the first or umpteenth time, and saving a document, either while working on it or when one is finished with it are tasks that are basic to using a computer.

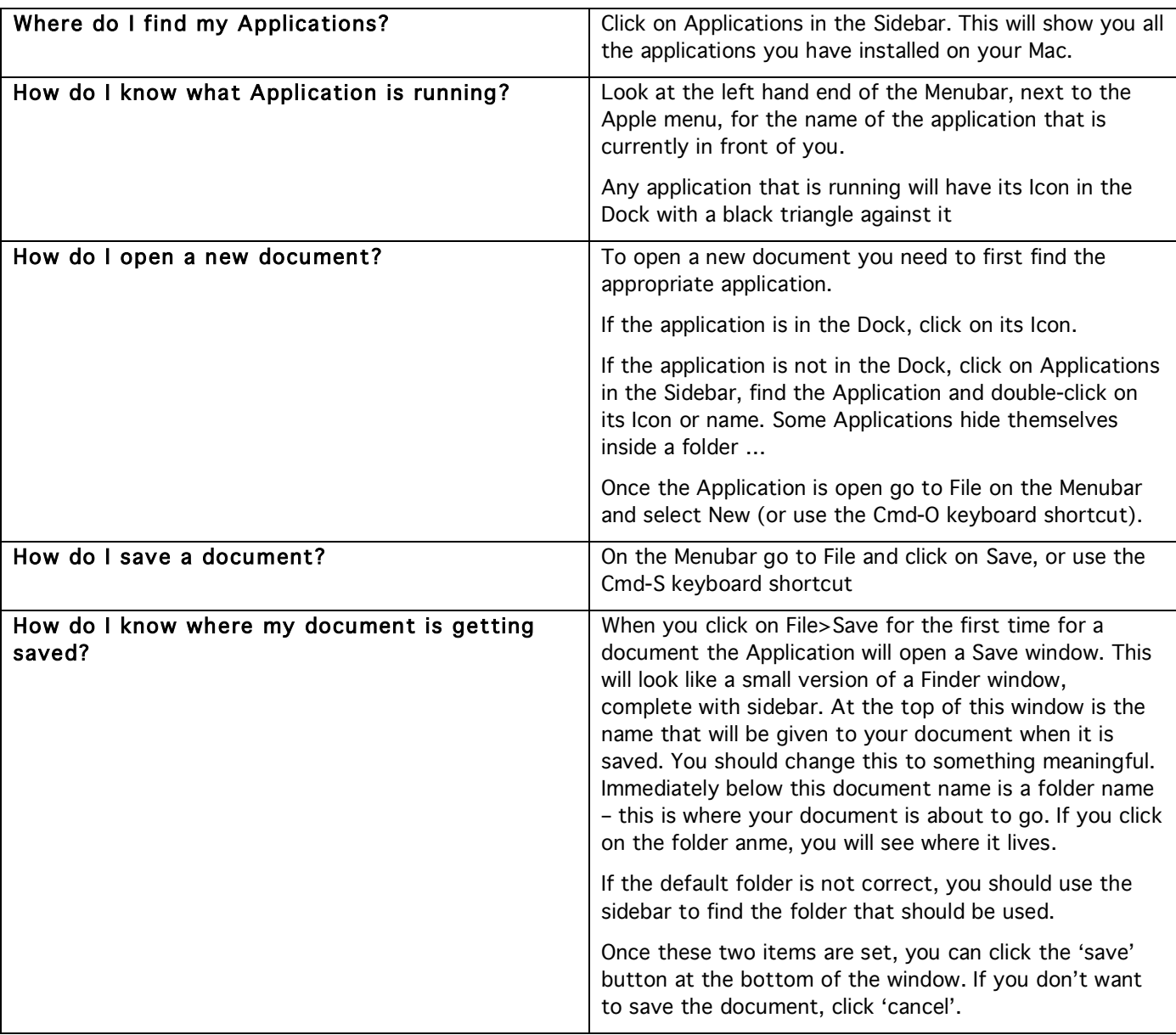